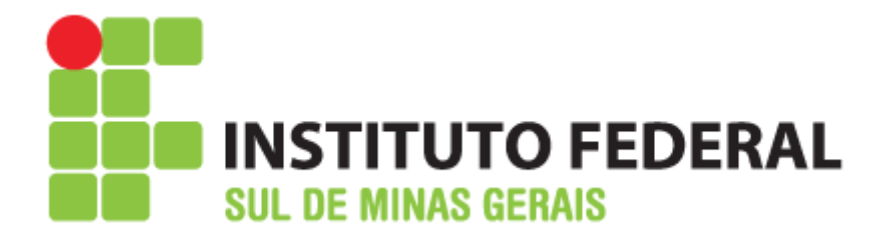

# **MANUAL DE UTILIZAÇÃO DOS LABORATÓRIOS DE INFORMÁTICA**

**Carmo de Minas 2016**

#### **1 – Objetivos**

Este documento regulamenta e normatiza o processo de utilização dos Laboratórios de Informática do IFSULDEMINAS – Campus Avançado Carmo de Minas, de modo a sustentar o bom uso e funcionamento dos mesmos no âmbito acadêmico.

Os Laboratórios caracterizam-se por sua natureza didático-pedagógica, servindo de complemento aos usuários, na busca pela informação e pelo conhecimento.

Os Laboratórios têm por finalidade atender aos alunos de todos os anos/cursos oferecidos pelo IFSULDEMINAS – Campus Avançado Carmo de Minas, permitindo a prática de atividades relacionadas ao ensino, à pesquisa e ao desenvolvimento do conhecimento na área da informática, pesquisa e outras áreas correlatas.

#### **2 – Normas Gerais**

Para a sua maior funcionalidade devem ser seguidas as normas abaixo apresentadas:

**Art. 1º**. – Os Laboratórios de Informática destinam-se aos alunos e professores.

**Art. 2º**. – As atividades desempenhadas nos Laboratórios deverão ser restritas ao ambiente escolar / acadêmico, orientadas às disciplinas dos respectivos anos / cursos.

**Art. 3º**. – *Em aulas coletivas, é de responsabilidade do professor da disciplina orientar os trabalhos e zelar pela ordem e utilização dos equipamentos.*

**Art. 4º**. – *Fica proibida aos alunos a utilização de notebooks, netbooks, tablets e outros nos Laboratórios de Informática devido à falta de estrutura adequada para isso, somente o professor esta autorizado a utilizar tais equipamentos.*

**Art. 5º**. – *Ao término dos trabalhos, o professor responsável deve solicitar aos alunos que recoloquem as cadeiras em seus devidos lugares, desliguem os equipamentos corretamente e que mantenham o ambiente limpo.*

**Art. 6º**. – Para a preservação do meio ambiente escolar / acadêmico necessário às atividades dos Laboratórios, é importante:

I - Os laboratórios de informática destinam-se exclusivamente para fins educacionais e de pesquisa, não sendo permitido o uso para fins pessoais ou comerciais.

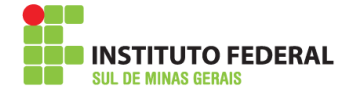

II - É proibido o acesso a sites que possam comprometer a integridade do sistema ou a segurança da rede, bem como sites de conteúdo pornográfico, violento ou discriminatório.

**Art. 7º**. – Ao fazer uso dos equipamentos, o aluno deve:

I – verificar se a máquina apresenta as condições necessárias para uso;

II – reportar qualquer problema ao responsável, caso constate alguma irregularidade; e

III – no caso de não observância do inciso anterior, a responsabilidade pela utilização passa a ser do próprio aluno.

**Art. 8º**. – Ao fazer uso da máquina, o aluno não deve:

#### *I – utilizar o equipamento com o intuito de alterá-lo, mudá-lo de posição, retirar ou conectá-lo a qualquer outro equipamento; II – causar danos nos equipamentos; III – alterar qualquer configuração sem prévia autorização.*

**Art. 9º.** – Sites e programas que estão bloqueados, não serão liberados.

**Art. 10º**. – O uso de equipamentos, acessórios, softwares entre outros deve ser objeto de requisição pelo professor da disciplina ao responsável pelos Laboratórios de Informática.

**Art. 11º**. – Fica expressamente proibida a instalação ou remoção de softwares e o acesso a salas de chat, sites pornográficos, sites de relacionamentos, sites de mensagens instantâneas, torpedos e jogos.

### **Art. 12º**. – *Durante o intervalo ou janelas somente é permitida a permanência de alunos nos Laboratórios de Informática, com a presença de uma pessoa responsável.*

**Art. 13º.** – Por questões legais referentes aos Direitos Autorais, não é permitida a gravação, reprodução ou a utilização de quaisquer programas sem a autorização ou permissão por escrito do responsável pelos Laboratórios de Informática.

**Art. 14º.** – A instalação de programas nos laboratórios de Informática só será feita se o mesmo tiver a licença seja essa individual, acadêmica ou em caso de licença gratuita.

**Art. 15º**. – Para a instalação de novos programas no final de cada semestre é enviado ao coordenador do curso uma mensagem solicitando aos professores que listem os programas que serão utilizados no semestre seguinte, estes programas atendendo as condições estabelecidas no Art. 15º são instalados e é feita a imagem que é passada aos demais laboratórios durante as férias dos docentes.

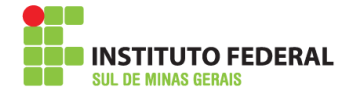

Art. 16º. – No decorrer do semestre o professor que solicitar a instalação de programas deverá enviar o pedido ao seu coordenador imediato com 15 dias de antecedência especificando nome do software, fabricante, tipo de licença e local onde o software pode ser "baixado" ou o arquivo pronto para que seja instalado, para que o NTI faça o levantamento e a instalação.

**Art. 17º.** – *O descumprimento de qualquer artigo deste regulamento será considerado falta grave, com responsabilidade administrativa, civil e criminal, se o caso assim o fizer.*

**Art. 18º**. – É de competência do responsável pelos Laboratórios de Informática estabelecer as demais normas e procedimentos para o bom andamento dos trabalhos nos Laboratórios e se manifestar nos casos omissos do presente Regulamento.

**Art. 19º.** – É expressamente proibido o uso dos Laboratórios por pessoas estranhas ao meio escolar / acadêmico.

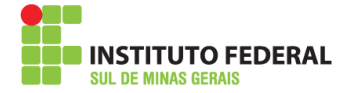

## **Normas para utilização dos Laboratórios de Informática**

Para manter os laboratórios em bom funcionamento, as seguintes orientações devem ser respeitadas:

- 1. **TER ATITUDES** RESPEITOSAS COM OS PROFESSORES E COLEGAS;
- 2. **NÃO MODIFICAR** A LOCALIZAÇÃO DE PERIFÉRICOS E COMPONENTES DOS COMPUTADORES DE ONDE ESTÃO INSTALADOS, TAIS COMO MONITOR, TECLADO E MOUSE;
- 3. **NÃO FAZER** DOWNLOAD E INSTALAÇÃO DE QUALQUER TIPO DE ARQUIVO NÃO RELACIONADO ÀS ATIVIDADES E SEM PERMISSÃO;
- 4. **NÃO ABRIR** ARQUIVOS QUE POSSAM CONTER VÍRUS;
- 5. **NÃO CONSUMIR** OU PORTAR ALIMENTOS E BEBIDAS NAS DEPENDÊNCIAS DOS LABORATÓRIOS;
- 6. **NÃO ALTERAR** AS CONFIGURAÇÕES DOS COMPUTADORES E PROGRAMAS;
- 7. **NÃO TROCAR** OS PAPÉIS DE PAREDE;
- 8. **NÃO COLOCAR** OS DEDOS NA TELA, OU OBJETOS COMO POR EXEMPLO: CANETA, LÁPIS;
- 9. **NÃO ACESSAR** CHATS, PÁGINAS DE RELACIONAMENTOS OU DE CONTEÚDOS IMPRÓPRIOS OU OUTRAS NÃO RELACIONADAS ÀS ATIVIDADES ESCOLARES;
- 10. **NÃO USAR** CELULAR NO LABORATÓRIO;
- 11. **NÃO DEIXAR** OBJETOS PESSOAIS NO LABORATÓRIO NO INTERVALO DAS AULAS;
- 12. **NÃO ACESSAR** PÁGINAS DA INTERNET QUE POSSAM SER CONSIDERADAS ILEGAIS OU OFENSIVAS À MORAL PESSOAL OU COLETIVA;
- 13. **NÃO UTILIZAR** RECURSOS DE COMUNICAÇÃO INSTANTÂNEA (FACEBOOK, SALAS DE BATE-PAPO, ENTRE OUTROS) QUE NÃO ESTEJAM PREVISTOS EM ATIVIDADES DIDÁTICO-PEDAGÓGICAS;
- 14.**NÃO UTILIZAR** JOGOS INDIVIDUAIS OU COLETIVOS QUE NÃO ESTEJAM PREVISTOS EM ATIVIDADES DIDÁTICO-PEDAGÓGICAS.